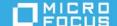

# PlateSpin Transformation Manager 2019.2 Release Notes

March 2019

PlateSpin Transformation Manager 2019.2 includes new features and enhancements for PTM and PlateSpin Migrate Connector.

The documentation for this release is available in HTML and PDF formats at the PlateSpin Transformation Manager 2019.2 Documentation website (https://www.microfocus.com/documentation/platespin/platespin-transformation-manager-2019-2/).

- "Documentation Updates" on page 1
- "Version" on page 2
- "What's New" on page 2
- "Deprecated Configurations" on page 4
- "Known Issues" on page 4
- "Resolved Issues" on page 5
- "Installing or Upgrading PlateSpin Transformation Manager" on page 5
- "Additional Documentation" on page 7
- "Previous Releases" on page 7
- "Contacting Micro Focus" on page 7
- "Legal Notice" on page 7

# **Documentation Updates**

The following changes have been made to this document since the release of PlateSpin Transformation Manager 2019.2 in February 2019.

#### March 2019

| Location                                | Change                                                                                                    |
|-----------------------------------------|----------------------------------------------------------------------------------------------------|
| "PlateSpin Migration Factory" on page 2 | Table 1 identifies the compatibility of the current and prior releases of PlateSpin Migrate and PlateSpin Transformation Manager. |

# **Version**

PlateSpin Transformation Manager 2019.2 includes PlateSpin Migrate Connector 2019.2. The OVF file for PlateSpin Transformation Manager 2019.2 is numbered  $2019\_2.xx$ , where xx represents the build number. The RPM file for PlateSpin Migrate Connector 2019.2 is numbered 2019.2-xx.x, where xx.x represents the build number.

# What's New

PlateSpin Transformation Manager 2019.2 introduces several new features and enhancements.

- "PlateSpin Migration Factory" on page 2
- "Enhancements for Microsoft Azure Platforms" on page 3
- "Enhancements for VMware vCenter Server Platforms" on page 3
- "Support for Amazon Web Services Platforms (Manual (Tracking) Mode)" on page 3
- "Enhancements for Workloads in Manual (Tracking) Mode" on page 3
- "Support for Source Workloads" on page 3

# **PlateSpin Migration Factory**

You can use PlateSpin Transformation Manager 2019.2 and PlateSpin Migrate Connector 2019.2 in a PlateSpin Migration Factory deployment with PlateSpin Migrate 2019.2. To install or upgrade to PlateSpin Migrate 2019.2 in a PlateSpin Migration Factory deployment, see the *PlateSpin Migrate 2019.2 Installation and Upgrade Guide*.

Table 1 identifies the compatibility of the current and prior releases of PlateSpin Migrate and PlateSpin Transformation Manager.

 Table 1
 Compatibility Matrix for PlateSpin Migrate and PlateSpin Transformation Manager

| PlateSpin Migrate      | PlateSpin Transformation Manager and PlateSpin Migrate Connector |
|------------------------|------------------------------------------------------------------|
| Version (Release Date) | Version (Release Date)                                           |
| 2019.2 (Feb 2019)      | 2019.2 (Feb 2019)                                                |
| 2018.11 (Nov 2018)     | 2.0 (Nov 2018)                                                   |
| 12.3 (Aug 2018)        | Not tested with version 1.1.1                                    |
| 12.2.2 (Apr 2018)      | Not tested with version 1.1.1                                    |
| 12.2.1 (Dec 2017)      | 1.1.1 (Dec 2017)                                                 |
| 12.2 (Jan 2017)        | 1.1 (Dec 2016)                                                   |
| 12.1 (May 2016)        | 1.0 (Apr 2016)                                                   |

#### **Enhancements for Microsoft Azure Platforms**

PlateSpin Transformation Manager 2019.2 adds the following configuration enhancements in the Workload dialog for migrations to Azure:

- Support for new Azure instance types
- Ability to enable Azure Agent installation on target Windows VMs at Cutover or Test Cutover

#### **Enhancements for VMware vCenter Server Platforms**

PlateSpin Transformation Manager 2019.2 adds support for the following target platforms for migrations to VMware and to VMware Cloud (VMC) on Amazon Web Services:

- VMware vCenter 6.7 U1 / vSAN 6.7 U1
- VMware vCenter 6.5 U2 / vSAN 6.5 U2

# **Support for Amazon Web Services Platforms (Manual (Tracking) Mode)**

PlateSpin Transformation Manager 2019.2 adds support for Amazon Web Services platforms for workloads in Manual (tracking) mode.

- Credentials: Create Credentials resources for use with AWS platforms.
- Platforms: Create a target AWS platform and discover its regions, VM instance types, and resources.
  - AWS Global
  - AWS GovCloud
- Workload dialog: View enhanced configuration details for AWS workloads in Manual (tracking) mode.
- Edit Platform dialog: View details about AWS platform resources and their workload associations.
- Advanced Search: Supports basic search options for AWS migrations in Manual (tracking) mode.
- Bulk Edit: Supports setting Wave and Batch assignments for AWS migrations in Manual (tracking) mode.

# **Enhancements for Workloads in Manual (Tracking) Mode**

PlateSpin Transformation Manager 2019.2 adds the following enhancements in the Workload dialog for all workloads in Manual (tracking) mode:

- Wave and batch assignments are optional.
- Custom fields can be edited.

# **Support for Source Workloads**

PlateSpin Transformation Manager 2019.2 adds support for discovery, migration, and tracking of the following source workloads:

- Red Hat Enterprise Linux 6.10, 7.5, 7.6
- Oracle Linux 6.10, 7.5, 7.6
- CentOS 6.10, 7.5, 7.6
- SUSE Linux Enterprise Server 12 SP2

# **Deprecated Configurations**

PlateSpin Transformation Manager 2019.2 discontinues support for the following configurations.

**IMPORTANT:** Before you upgrade from PlateSpin Transformation Manager 2 to PlateSpin Transformation Manager 2019.2, ensure that you complete planned migrations that involve configurations that will be discontinued for support in version 2019.2.

- "Deprecated Support for Source Workloads" on page 4
- "Deprecated Support for Target Platforms" on page 4

# **Deprecated Support for Source Workloads**

PlateSpin Transformation Manager 2019.2 discontinues support for automated migration of the following source workloads to any target:

- Microsoft Windows Server 2003 (all versions and service packs)
- Microsoft Windows Server 2003 Clusters (all versions and service packs)
- Microsoft Windows 7, 8, and 8.1 (no migration of Windows desktops)

PlateSpin Transformation Manager 2019.2 discontinues support for discovery of Microsoft Windows desktops.

# **Deprecated Support for Target Platforms**

PlateSpin Transformation Manager 2019.2 discontinues support for discovery of the following target platforms and for automated migration of source workloads to them:

- VMware vCenter Server 5.1 (all updates)
- VMware vCenter Server 5.0 (all updates)
- VMware vCenter Server 4.1 (all updates)

After an upgrade, the previously discovered information for the deprecated vCenter Server platforms and their resources will be available in PTM. However, scheduled discovery and re-discovery will fail to update the platform information. Migrations to the target clusters and hosts will fail unless the PlateSpin Migrate server also has previously discovered information for the target platform and its resources.

# **Known Issues**

Micro Focus strives to ensure our products provide quality solutions for your enterprise software needs. The following issues are currently being researched. If you need assistance with any issue, please contact Micro Focus Technical Support (https://www.microfocus.com/support-and-services/).

# **Known Issues for Upgrade**

#### After Upgrade, Migrations Fail for Deprecated Source Workloads and Target Platforms

**Issue:** After you upgrade to PlateSpin Transformation Manager 2019.2 PlateSpin Migrate 2019.2, existing migrations might fail if they have been configured for deprecated source workloads and target platforms. See "Deprecated Support for Source Workloads" and "Deprecated Support for Target Platforms".

**Workaround:** Before you upgrade PTM and your Migrate servers to version 2019.2, ensure that you complete planned migrations for source workloads and target platforms that are not supported for 2019.2.

For information about potential upgrade issues for PlateSpin Migrate, see *PlateSpin Migrate 2019.2 Release Notes*.

#### **General Issue**

#### Appliance Management Console Help Page Is Not Available (404 Error)

**Issue:** In the PTM Appliance Management Console, the Appliance Help links for various services are not found (404 Error).

Workaround: Your request will be redirected to the proper Help page.

For information about the Appliance Management Console options, see "Manage PTM Appliance" in the Appliance Guide.

# **Resolved Issues**

# Rediscovering a Not-Found Workload Stays in Workload not found (Rediscover requested) Sub Status

Issue: If you import a cavea with an undiscoverable IP address, the workload is in a Ready to Import/Workload not found sub status. After you perform a rediscovery on the workload, the workload becomes stuck in Workload not found (Rediscovery requested) sub status. (Bug 1117554)

**Fix:** If other PlateSpin Migrate Connectors are deployed, the Connectors will re-negotiate to allow the not-found workloads to be rediscovered if possible. Ensure that the Connectors deployed in the source networks are up and running and network connections are properly configured.

# **Installing or Upgrading PlateSpin Transformation Manager**

Refer to the information in this section to install or upgrade to PlateSpin Transformation Manager 2019.2.

- "System Requirements" on page 5
- "Download" on page 6
- "Deploying the PlateSpin Transformation Manager Appliance" on page 6
- "Upgrading the PlateSpin Transformation Manager Appliance" on page 6
- "Installing and Configuring PlateSpin Migrate Connector" on page 6
- "Upgrading PlateSpin Migrate Connector" on page 7

# **System Requirements**

PlateSpin Transformation Manager Appliance is a virtual machine that you deploy in your virtualization environment. The Appliance includes PlateSpin Transformation Manager and an instance of PlateSpin Migrate Connector. You might need to deploy additional instances of Migrate Connector on your Linux servers in the migration environment.

Table 2 System Requirements for PTM Appliance and Migrate Connector on Linux Hosts

| Component                                  | For information                                             |
|--------------------------------------------|-------------------------------------------------------------|
| PlateSpin Transformation Manager Appliance | "PTM Appliance Requirements" in the Appliance Guide         |
|                                            | "Upgrade Requirements" in the Appliance Guide               |
| PlateSpin Migrate Connector                | "Migrate Connector Requirements" in the Administrator Guide |

#### **Download**

To download this product, see PlateSpin Transformation Manager on the Micro Focus Downloads website (https://www.microfocus.com/support-and-services/download/). A public Internet connection is required for download. Use your Micro Focus Customer Center account credentials when you are prompted to log in for the download.

# **Deploying the PlateSpin Transformation Manager Appliance**

The PlateSpin Transformation Manager Appliance is a virtual machine that hosts PlateSpin Transformation Manager server software and the database for your transformation projects. You can use the downloaded OVF file to deploy a new Appliance VM.

See "Deploy PTM Appliance" in the Appliance Guide.

# **Upgrading the PlateSpin Transformation Manager Appliance**

PlateSpin Transformation Manager 2019.2 supports upgrades of the PTM Appliance from PlateSpin Transformation Manager 2. Other direct upgrades are not supported.

To upgrade, you use the download OVF file to create a new appliance VM and re-use the existing Disk 2 (/ vastorage). When PTM completes the upgrade, PTM applies the configuration settings stored on Disk 2 (/ vastorage) to the software on the replacement appliance VM. It applies the database schema changes to the PTM database on the disk.

PlateSpin Transformation Manager is integrated with one or more PlateSpin Migrate Connectors. In a PlateSpin Migration Factory deployment, it is also integrated with one or more PlateSpin Migrate servers. A PTM upgrade involves upgrading all three components.

See "Upgrade PTM Appliance and PlateSpin Migrate Connectors" in the Appliance Guide.

# **Installing and Configuring PlateSpin Migrate Connector**

An instance of PlateSpin Migrate Connector is installed automatically on the PlateSpin Transformation Appliance when you deploy the Appliance VM. This Connector instance is preconfigured to work with all projects on the PlateSpin Transformation Manager server. For other configuration options, see "Configuring PlateSpin Migrate Connector" in the *Appliance Guide*.

You can install additional instances of Migrate Connector on your Linux servers. See the *PlateSpin Migrate Connector 2019.2 Installation Quick Start*.

# **Upgrading PlateSpin Migrate Connector**

PlateSpin Transformation Manager 2019.2 Appliance includes PlateSpin Migrate Connector 2019.2. When PTM completes the Appliance upgrade, PTM applies the Connector configuration settings stored on Disk 2 (/vastorage) to the Connector software on the replacement appliance VM.

For other Connector instances in your migration environment, PlateSpin Migrate Connector supports in-place upgrades from PlateSpin Migrate Connector 2 to PlateSpin Migrate Connector 2019.2. Other direct upgrades are not supported. See "Upgrading PlateSpin Migrate Connector on Host Servers" in the *Appliance Guide*.

**NOTE:** Ensure that you upgrade the PTM Appliance before you begin upgrades for your remote Connector instances.

# **Additional Documentation**

For the most recent version of this document and other PlateSpin Transformation Manager documentation resources, visit the PlateSpin Transformation Manager 2019.2 Documentation website.

# **Previous Releases**

For documentation that accompanied earlier releases, visit the PlateSpin Documentation website and scroll to locate the release that you are looking for.

# **Contacting Micro Focus**

For specific product issues, contact Micro Focus Support at https://support.microfocus.com/contact/.

Additional technical information or advice is available from several sources:

- Product information and resources: https://www.microfocus.com/products/platespin/transformation-manager/
- Micro Focus Customer Center: https://www.microfocus.com/customercenter/
- Product knowledge base and videos: https://www.microfocus.com/support-and-services/
- Micro Focus Communities: https://www.microfocus.com/communities/
- PlateSpin Idea Exchange: https://community.softwaregrp.com/t5/PlateSpin-Idea-Exchange/idb-p/ PlateSpin\_Ideas/

# **Legal Notice**

For information about legal notices, trademarks, disclaimers, warranties, export and other use restrictions, U.S. Government rights, patent policy, and FIPS compliance, see <a href="https://www.microfocus.com/about/legal/">https://www.microfocus.com/about/legal/</a>.

© Copyright 2016 – 2019 Micro Focus or one of its affiliates.